**Is your scholar having trouble getting into classes on Canvas? Sometimes they are not showing up? Try this as a solution...**

**When in Canvas go to COURSES instead of DASHBOARD.**

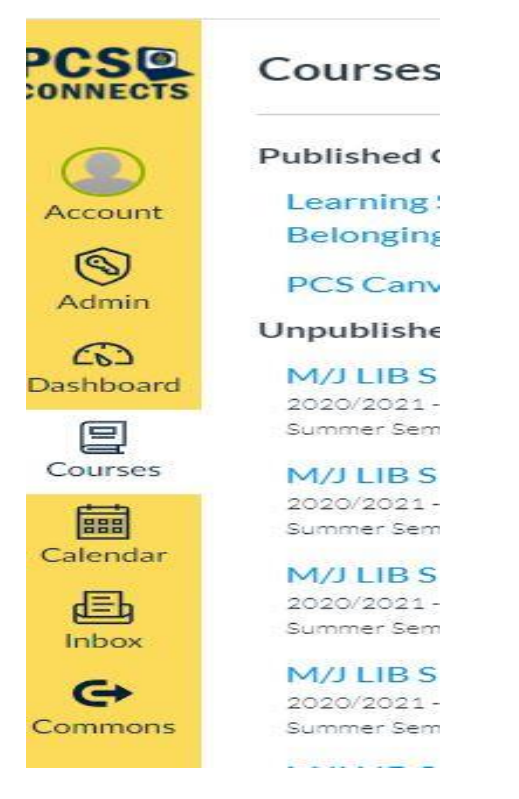

## **On the RIGHT SIDE of the screen choose VIEW COURSE CALENDAR**

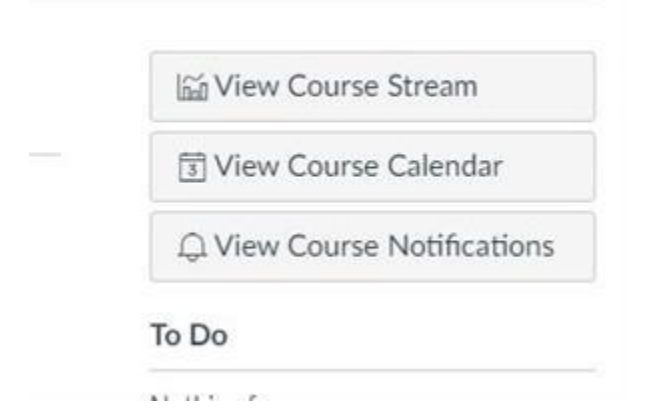